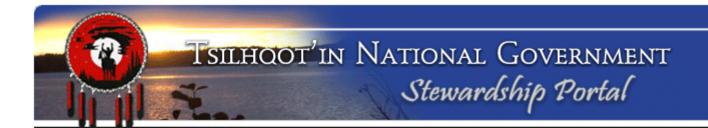

### Tŝilhqot'in Nen Team

Stewardship Planning Portal Introduction and Discussion
June 2, 2020

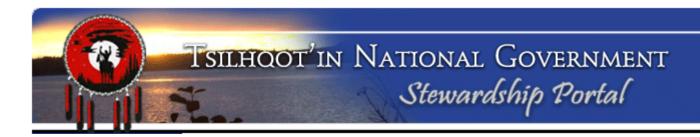

### **TNG Stewardship Planning Portal**

What we will be covering:

What is the Portal

Map Layers

**Portal Workflow** 

Portal Terminology

Demo of Searching and Retrieval

Form Design

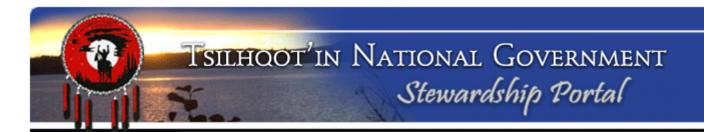

### What is the Stewardship Portal?

- ☐ Interactive web-based land-use information management and planning support system
  - Simplifies processes of filing, tracking, and storing data for more effective retrieval, review and communication.
  - Upload/download, view, print, query, and store spatial and non-spatial content from any internet-connected computer.
- ☐ Interactive display of map data
  - Makes power of GIS accessible to assist in planning and decision making.

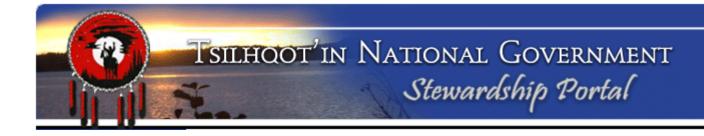

#### Permanent Record

- The Portal acts as a permanent record of anything uploaded including any type of digital file - documents (pdf, doc, and spreadsheets etc.), as well as custom built spatial data;
- outliving changes in staff, email accounts, and varying personal filing systems.

#### ☐ Cumulative database of land use

 Over time the data and information has built up to show a progression of activity and responses, which can help us assess new activities. Portal has been in use since 2007 primarily for referral review.

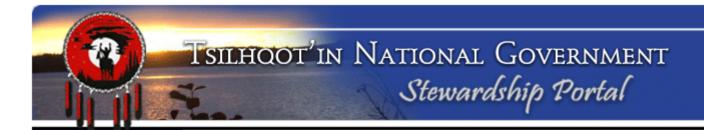

### What is unique about the Portal?

- □ Data is entered by users : Nen Team Members
  - Removes the responsibility of data entry from administrative staff and puts it into the hands of the people using the information.
  - Significantly decreases the potential for data entry error.
- □ Is accessible over the internet
  - Makes reviewing spatial and non-spatial data possible from remote locations (where internet is available).

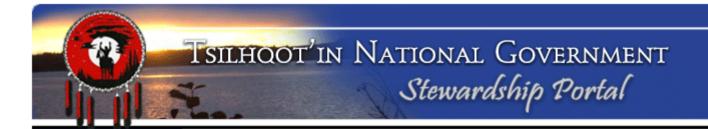

#### □ Robust, secure and flexible permissions model;

 Multi-level (group and user) allows for flexible management of access to information.

#### □ Email notification;

 Flexible to notify whomever you need to that you have made a submission.

#### □ Can provide versioning.

 Build reports by submitting draft documents, and then Final Report.

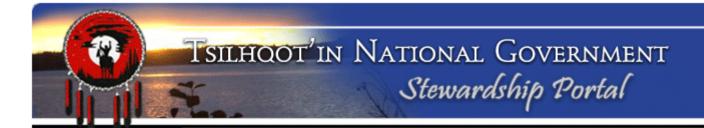

- □ Based on open source technology....
  - Framework and structured coding is available free of cost to anyone who wants it. We do however rely on the developer for improvements and support on a consultant model.
- □ Is flexible/customizable to meet a variety of needs and uses
  - This is "our Portal", it is designed for TNG and the community's use.

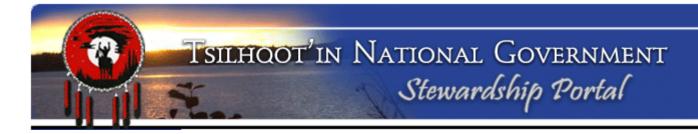

#### Custom Maplayers

- Portal has option to upload shapefiles as part of submission and;
- Available through TNG WMS (web map services), we have custom Tŝilhqot'in spatial layers added and;
- Portal is set up to access via BC WMS, all current versions of BC government spatial data

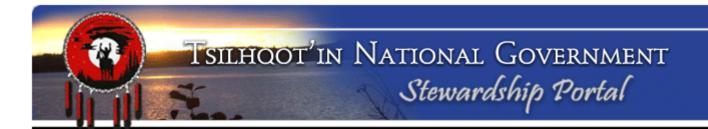

#### **Maplayers:**

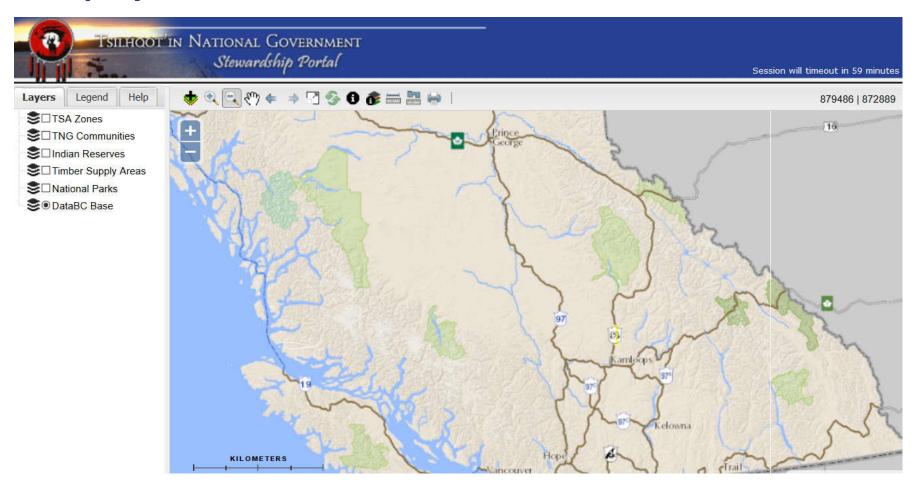

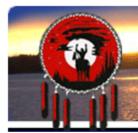

#### **Maplayers:**

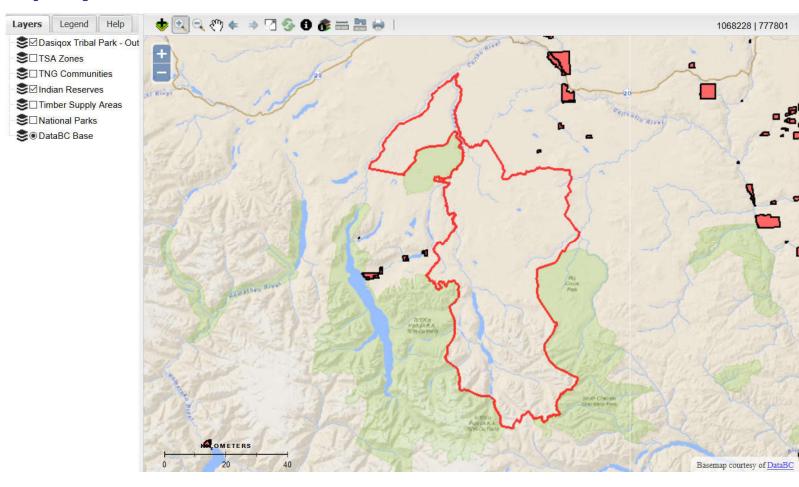

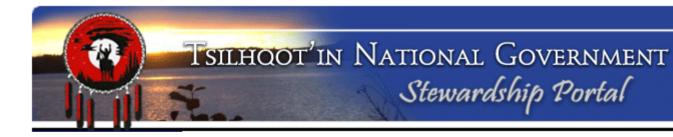

#### **Maplayers:**

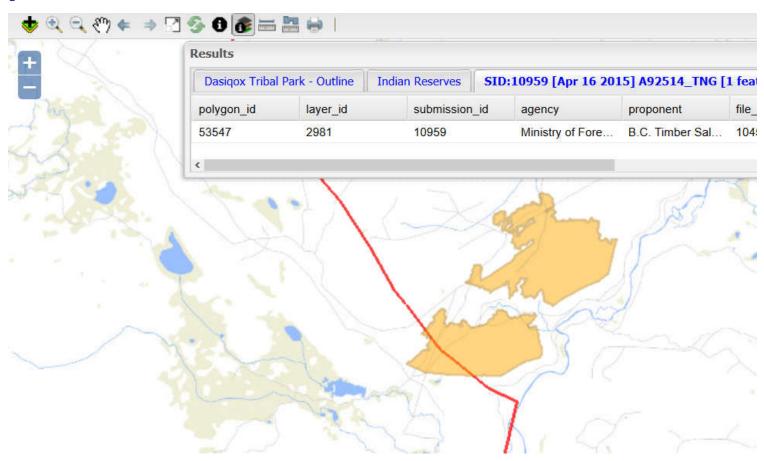

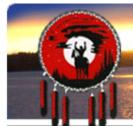

#### **Portal Workflow: (Simplified Version)**

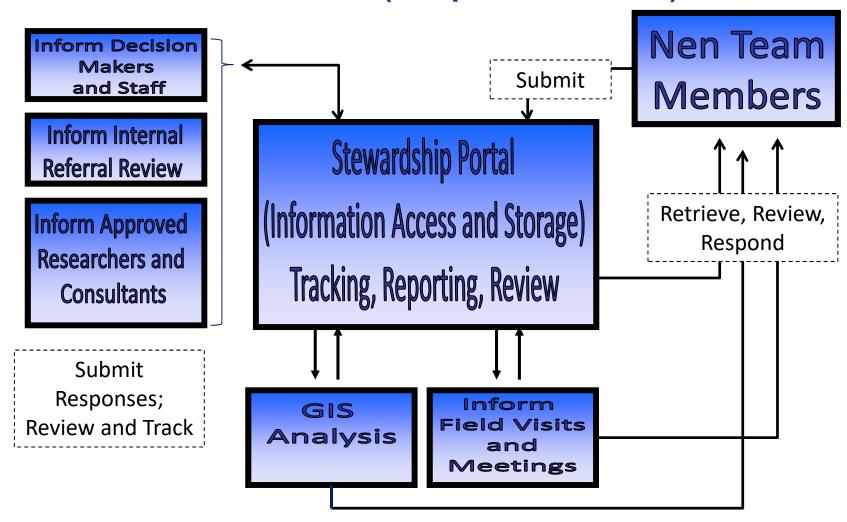

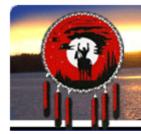

Information is posted to the Portal. We call these packages of information a

Portal Submission.

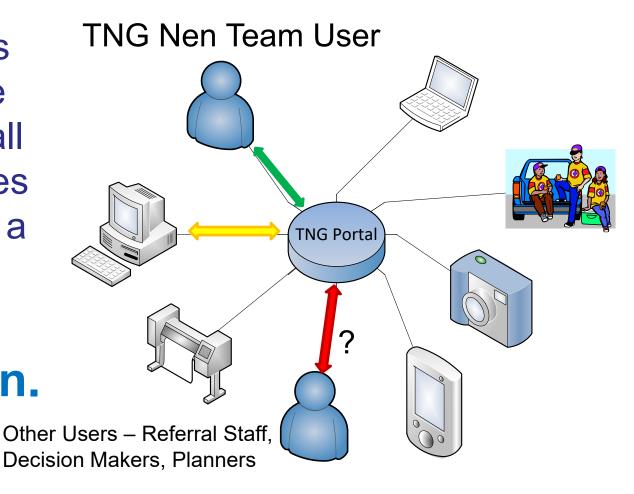

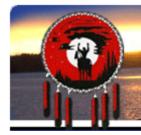

Every submission and all its content, attachments, shapefiles, permissions and email notification settings represent a record in a database

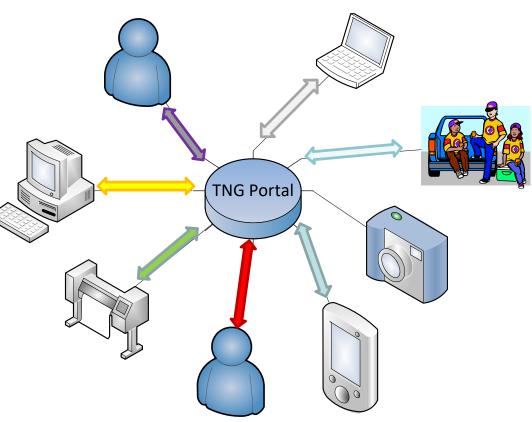

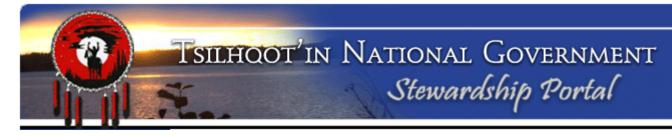

#### Glossary of Key Terms

#### **Forms**

- ✓ Forms are used to enter data into the Portal.
- ✓ Forms are how information is displayed and reviewed in the Portal.
- ✓ Custom forms can be built for any purpose.
- ✓ Each Form consist of a series of **NODES**.
- ✓ Nodes perform separate, independent functions.

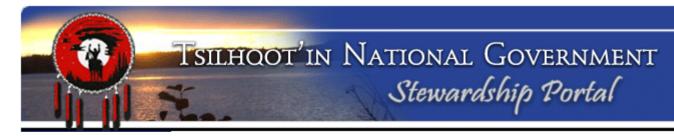

Glossary of Key Terms (cont.)

#### **Parent Submission**

- ✓ the first submission on a particular project.
- ✓ Child Submission
- ✓ Any subsequent submissions that are linked to a parent. Also called an "amendment"

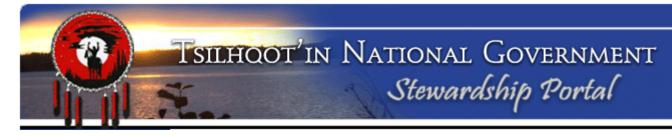

#### Glossary of Key Terms (cont.)

#### **User Group**

- ✓ a group of users that have a united purpose.
- ✓ Belonging to a particular user group has some influence on your ability to access submissions.
- ✓ We have 6 TNG Community Groups. SOME of these users have access to the TUS, not all do as access to TUS is based on agreements signed by all 6 chiefs.

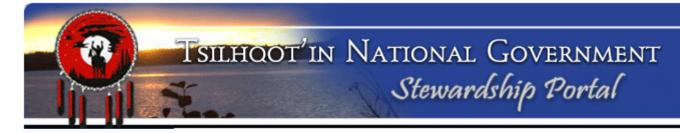

#### Glossary of Key Terms (cont.)

#### **Permissions**

- ✓ Permissions give a user access to view, download, and respond to Portal submissions.
- ✓ Permissions allow us to determine who can see what, and protect confidential data.
- ✓ Permissions are individually determined and are editable.

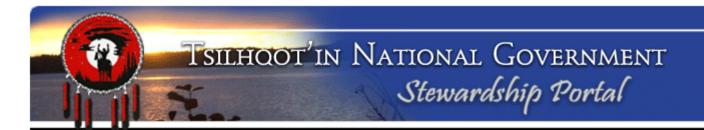

# Demonstration and Discussion

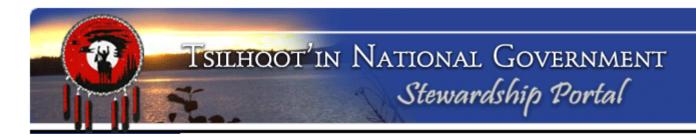

### Nen Team Form Design

#### **Nodes to include:**

| Parent Submission | Shapefile Loader          |
|-------------------|---------------------------|
| Submission Name   | Permissions               |
| Content           | <b>Email Notification</b> |
| Attachment Loader | <b>Submission Control</b> |

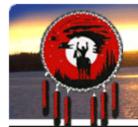

# Example of Content Node

(General Communication form)

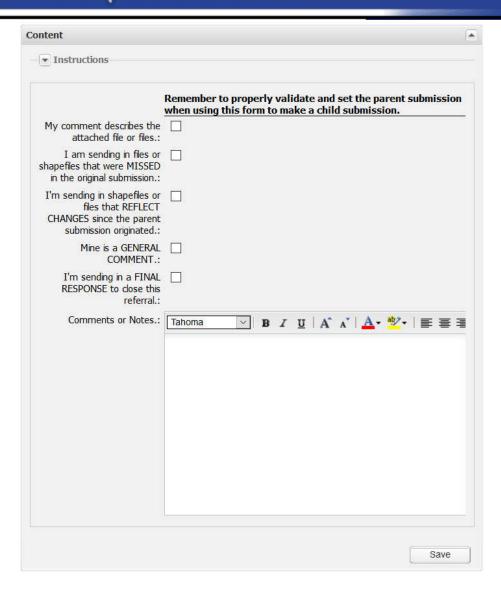

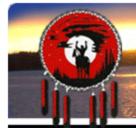

# **Example of Content Node**

(Forest Management Form)

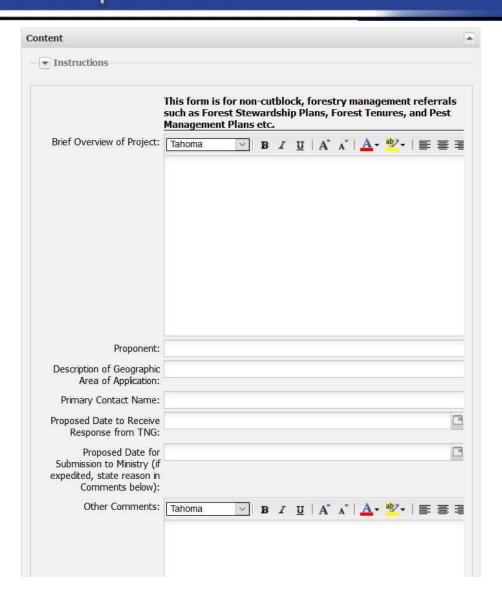

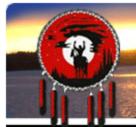

Example of
Content Node
(Housing Authority Form)

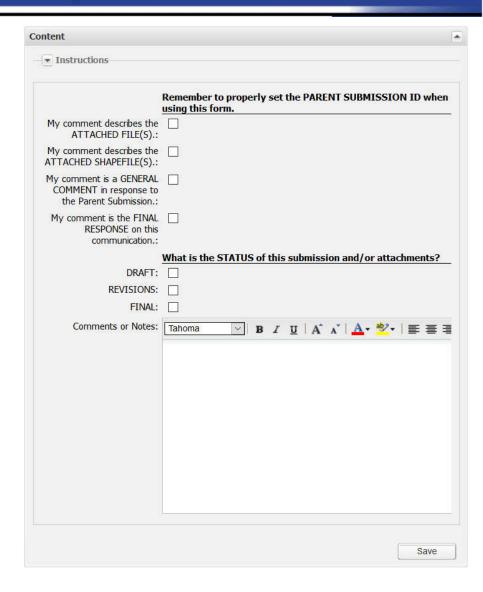

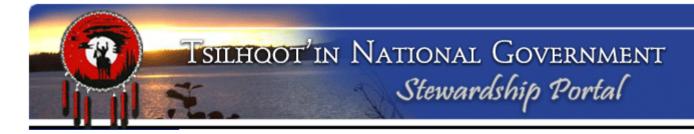

Example of
Shapefile Schema
(TSA Engagement)

| Schema                                                                                                    | tfa_polyfeb15 |
|----------------------------------------------------------------------------------------------------|---------------|
| Geometry Type                                                                                                    | polygon       |
| Attributes                                                                                                    |               |
| <ul> <li>Agency, varchar</li> <li>Proponent, varcha</li> <li>File_Numb, varcha</li> <li>Activ_Desc, varchar</li> <li>Feature, varchar</li> <li>ID_Name, varchar</li> <li>DBid, integer</li> </ul> | ar<br>nar     |

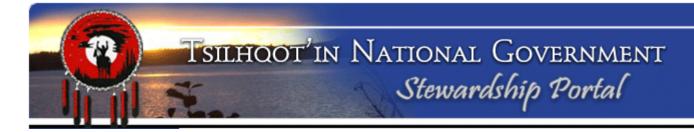

Example of
Shapefile Schema
(TUS polygons)

| Schema                               | tuspolys | ~ |
|--------------------------------------|----------|---|
| Geometry Type                        | polygon  |   |
| Attributes                           |          |   |
| COMMUNITY, var                       | char     |   |
| <ul><li>INTERVIEW1, var</li></ul>    | char     |   |
| <ul> <li>ACTIVITY1, varch</li> </ul> | nar      |   |
| <ul> <li>CATEGORY, varch</li> </ul>  | ar       |   |
| <ul> <li>UNIQ, integer</li> </ul>    |          |   |
| <ul> <li>FeatType, varcha</li> </ul> | nr       |   |

#### **View of DATABASE**

| Submission ID  | Parent ID Title                                                       | Name                                       | Submittor         | Submission Date / Time | Assigned To    | Status        | Attached Files ( Delimited by ' ')  |
|----------------|-----------------------------------------------------------------------|--------------------------------------------|-------------------|------------------------|----------------|---------------|-------------------------------------|
| 13271          |                                                                       | EL2 A20019 CP55W                           | Murray Speed      |                        | Sally Sellars  | Under Monitor | cp55w_app.pdf   AOA_A20019 CP 5     |
| 13272          | -1-12: 13272 - TFA Engagement Request 2011-Sept-15 - RogerRitsema     | EL3 Eberding Timber Narcosli A78603 CP5    | Roger Ritsema     | 08/17/2016 04:26 PM    | Gene Cooper    | Under Monitor | TNG_A78603_CP5_Referral_Letter.g    |
| 13273          | -1 ID: 132.73 - TFA Level 1 Notification 2011-Sept-15 - RogerRitsema  | EL1 West Fraser MillIs Alexandria Road Pe  | r Roger Ritsema   | 08/10/2016 02:21 PM    | Gene Cooper    | Under Monitor | No files attached                   |
| 13274          | -1 ID: 13274 - Gen. sal Communication Form 2011-Sept-15 - JaniceSapp  | Forest Enhancement Program                 | Janice Sapp       | 08/10/2016 04:43 PM    | Sarah Gash     | New           | Toosev.pdf   Alexis Creek.pdf   Esd |
| 13275          | -1 ID: 13275 - TFA Engage Submission ID Parent                        | D Title                                    |                   |                        |                |               | df   MPlanMaps.pdf                  |
| 13277          | -1 ID: 132// - 1FA Engagem                                            |                                            |                   |                        |                |               | df   SignedTNGTSAer                 |
| 13278          | -1 ID: 13278 - TFA Engagem 13271                                      | -1 ID: 13271 - TFA Enga                    | gement Re         | quest 2011-Se          | ept-15 - N     | lurraySpe     | ed 81W_AssociatedRoac               |
| 13279          | -1 ID: 13279 - TFA Engagem 13272                                      | -1 ID: 13272 - TFA Enga                    | gement Re         | auest 2011-Se          | ept-15 - R     | ogerRitse     | ema   1414-WLP-A-5-7-8-:            |
| 13281          | -1 ID: 13281 - TFA Level 1 N                                          |                                            |                   |                        |                |               | ed                                  |
| 13282          |                                                                       | -1 ID: 13273 - TFA Leve                    | i i Notifica      | tion 2011-3ep          | r-12 - KOE     | gerkitsen     | 80.10_1,10001_111011                |
| 13298          | 132/4                                                                 | -1 ID: 13274 - General (                   | Communica         | ation Form 20:         | 11-Sept-1      | .5 - Janice   |                                     |
| 13300          | 12275                                                                 | -1 ID: 13275 - TFA Enga                    | gement Re         | auest 2011-Se          | ent-15 - B     | ον/Μαςςο      | naar                                |
| 13308          | 1 ID: 10000 Torestry Nere                                             |                                            | _                 | •                      | •              |               | ING NO IPO I AZOO1                  |
| 13309          |                                                                       | -1 ID: 13277 - TFA Enga                    | gement Re         | quest 2011-Se          | ept-15 - B     | evWasse       |                                     |
| 13312          | 12270                                                                 | -1 ID: 13278 - TFA Enga                    | gement Re         | auest 2011-Se          | ept-15 - N     | 1urravSpe     | i49_TNG_Eng_Reque                   |
| 13313<br>13317 | -1 ID. 13313 - ITA Eligagetti                                         |                                            | _                 | •                      | •              |               | Joo_INO_LING_INEque:                |
| 13336          |                                                                       | -1 ID: 13279 - TFA Enga                    | gement ke         | quest 2011-56          | ърт-15 - к     | ogerkitse     | uise Map.pdf   CP013                |
| 13337          | 13781                                                                 | -1 ID: 13281 - TFA Leve                    | l 1 Notifica      | tion 2011-Sep          | t-15 - Rog     | gerRitsen     | on Initiation Letter.p              |
| 13350          | ·                                                                     | -1 ID: 13282 - TFA Enga                    | gement Re         | auest 2011-Se          | nt-15 - R      | ogerRitse     |                                     |
| 13351          |                                                                       | I ID. 15202 - II A LIIGU                   | gement ne         | •                      | -pt-15 - N     | ogennis       | ed                                  |
| 13353          | 43300                                                                 | A20010 U11 New Road - should be a child    |                   | 08/30/2016 05:10 PM    | Sally Sellars  | Under Monitor | A20010CPU11RoadReferralAnaham.      |
| 13358          | ·                                                                     | n 5002670 Engagement Request               | Janice Sapp       | 09/28/2016 03:48 PM    | Gene Cooper    |               | ZnB_EL2_5002670_TNG_Eng_Reque       |
| 13359          |                                                                       | Gibraltar Notice of Work 090004201601 - 6  |                   | 09/01/2016 02:24 PM    | JP Laplante    | New           | 0900004201601 NOW & Maps.pdf        |
| 13360          | -1 ID: 13360 - TFA Engagement Request 2011-Sept-15 - IanHannah        | EL3_FTA_ER_BCTS_Tibbles_A61585             | Ian Hannah        | 09/01/2016 03:41 PM    | Lennon Solomon | Under Monitor | A61585 Location Map.pdf   A61585 F  |
| 13363          | -1 ID: 13363 - General Communication Form 2011-Sept-15 - NonitaJohnn  | /                                          | Nonita Johnny     | 09/02/2016 09:25 AM    |                | New           | No files attached                   |
| 13367          | -1 ID: 13367 - TFA Engagement Request 2011-Sept-15 - JonathanPatterso | n Water File 5002678_Change Approval       | Janice Sapp       | 09/27/2016 02:56 PM    | Gene Cooper    | Under Monitor | ZnB_EL2_5002678_TNG_Eng_Reques      |
| 13368          | -1 ID: 13368 - TFA Engagement Request 2011-Sept-15 - EmilyWatson      | EL2 Twilight Fence 46X on road right of wa | y Emily Watson    | 09/07/2016 09:37 AM    | Lennon Solomon | Under Monitor | Puhallo_Tolko 46W.pdf   RAAD AOA    |
| 13371          | -1 ID: 13371 - TFA Engagement Request 2011-Sept-15 - RogerRitsema     | EL2 MFLNRO Narcosli Creek Grazing Licenc   | Roger Ritsema     | 09/07/2016 01:48 PM    | Gene Cooper    | Under Monitor | EL2_RAN077759_Narcosli_TNG_fina     |
| 13372          | -1 ID: 13372 - Forestry Referrals 2011-Sept-15 - ShammaCawston        | NOI A20019 CP 013 Blocks C0509, C4002-C4   | (Amy Harrison     | 02/01/2017 02:26 PM    | Gene Cooper    | In Progress   | Connectivity Replacement Map.pdf    |
| 13382          | -1 ID: 13382 - TFA Level 1 Notification 2011-Sept-15 - RogerRitsema   | EL1 West Fraser Mills Twan Lake Road Tran  | Roger Ritsema     | 09/14/2016 05:50 PM    | Gene Cooper    | Under Monitor | No files attached                   |
| 13385          | -1 ID: 13385 - Forestry Referrals 2011-Sept-15 - NicoleLarson         | A76729-CP14T-Aneko-RPP                     | Nicole Larson     | 09/20/2016 10:10 AM    | Sally Sellars  |               | 14T_InformationSharingProcess.do    |
| 13386          |                                                                       | ECF -FLTC - Unit R3 Eagle Lake             | Michael Tomlinson | 09/19/2016 11:16 AM    |                |               | ECF Unit R3 FBIW.doc   ECF Unit R3  |
| 13390          |                                                                       | A76729_CP15U_Aneko_RPP                     | Nicole Larson     |                        | Sally Sellars  |               | 15U_FNReferral.pdf   15U_Referral   |
| 13391          |                                                                       | A76729_CP16U_Aneko_RPP                     | Nicole Larson     | 09/20/2016 10:47 AM    | Sally Sellars  |               | 16U_1_MooseMap.pdf   16U_2_Mo       |
| 13400          | -1 ID: 13400 - TFA Engagement Request 2011-Sept-15 - JasonKerley      | Moose Management Plan-Non-Status Roa       | d Jason Kerlev    | 09/21/2016 07:55 PM    | Luke Doxtator  | New           | moose management plan.pdf           |

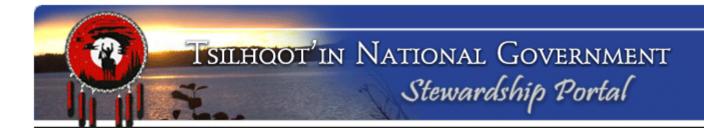

#### **Portal Administration Contacts:**

Jodie Jim, Tsilhqot'in National Government Jodie@tsilhqotin.ca

Sarah Gash, Tsilhqot'in National Government sarah@tsilhqotin.ca

TNG front desk: 250-392-3918

TNG's Referral Workers: Gene/Lennon/Linda/Josh/Tamara/Liz